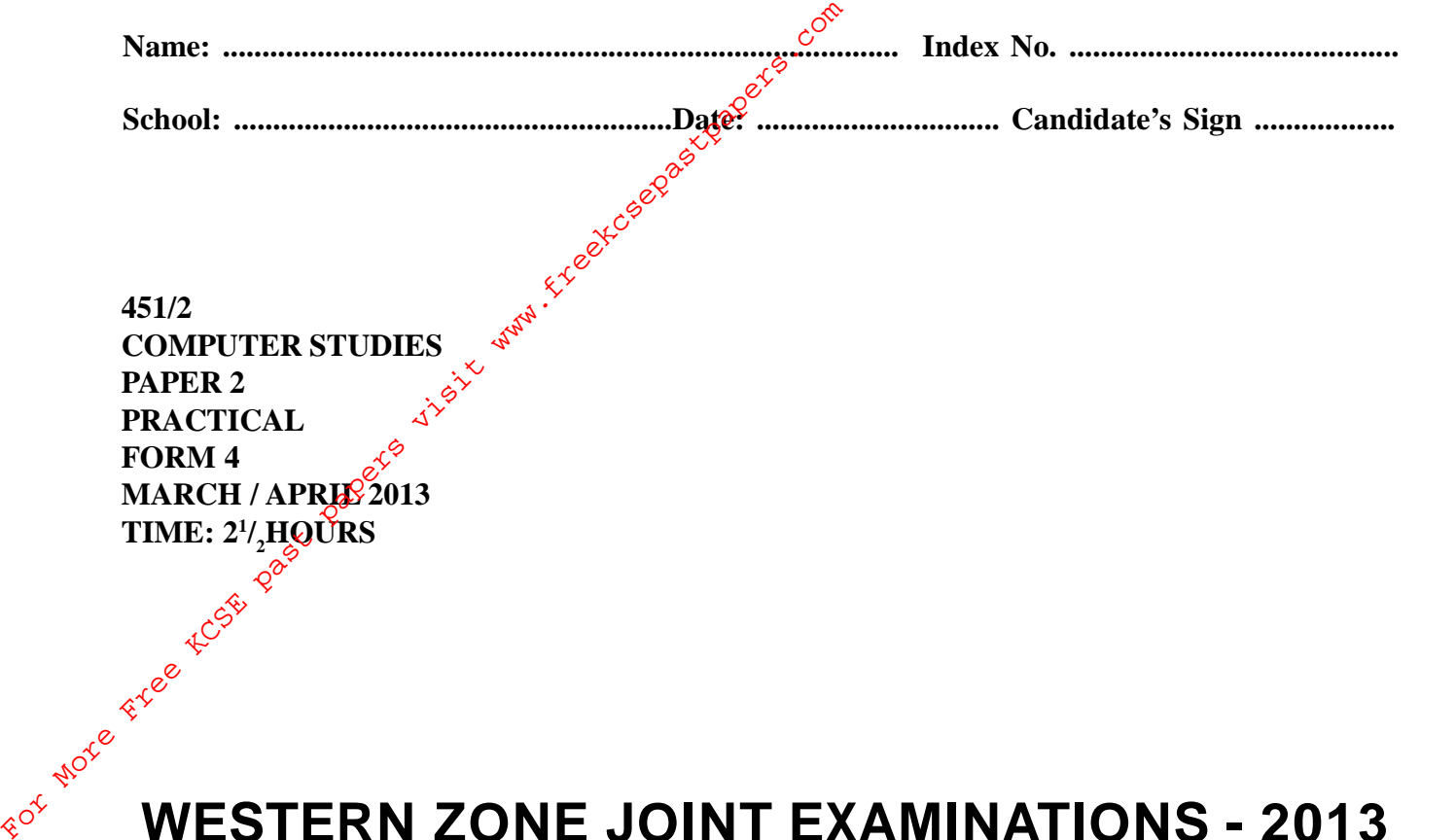

**451/2** COMPUTER STUDIES<br>
PAPER 2<br>
PRACTICAL<br>
FORETICAL **PAPER 2 PRACTICAL FORM 4 MARCH / APRIL 2013 TIME: 2<sup>1</sup> /2HOURS**

## **WESTERN ZONE JOINT EXAMINATIONS - 2013 (WEZOJE)**

### *Kenya Certificate of Secondary Education (K.C.S.E)*

#### **INSTRUCTIONS TO CANDIDATES**

- *Write your name and index Number at the top hand corner of each printout*
- *Write the name and version of the software used for each question attempted in the answer sheet.*
- *Answer ALL questions.*
- *All questions carry equal marks.*
- *Hand in all the printouts and the softcopy of the work on CD.*

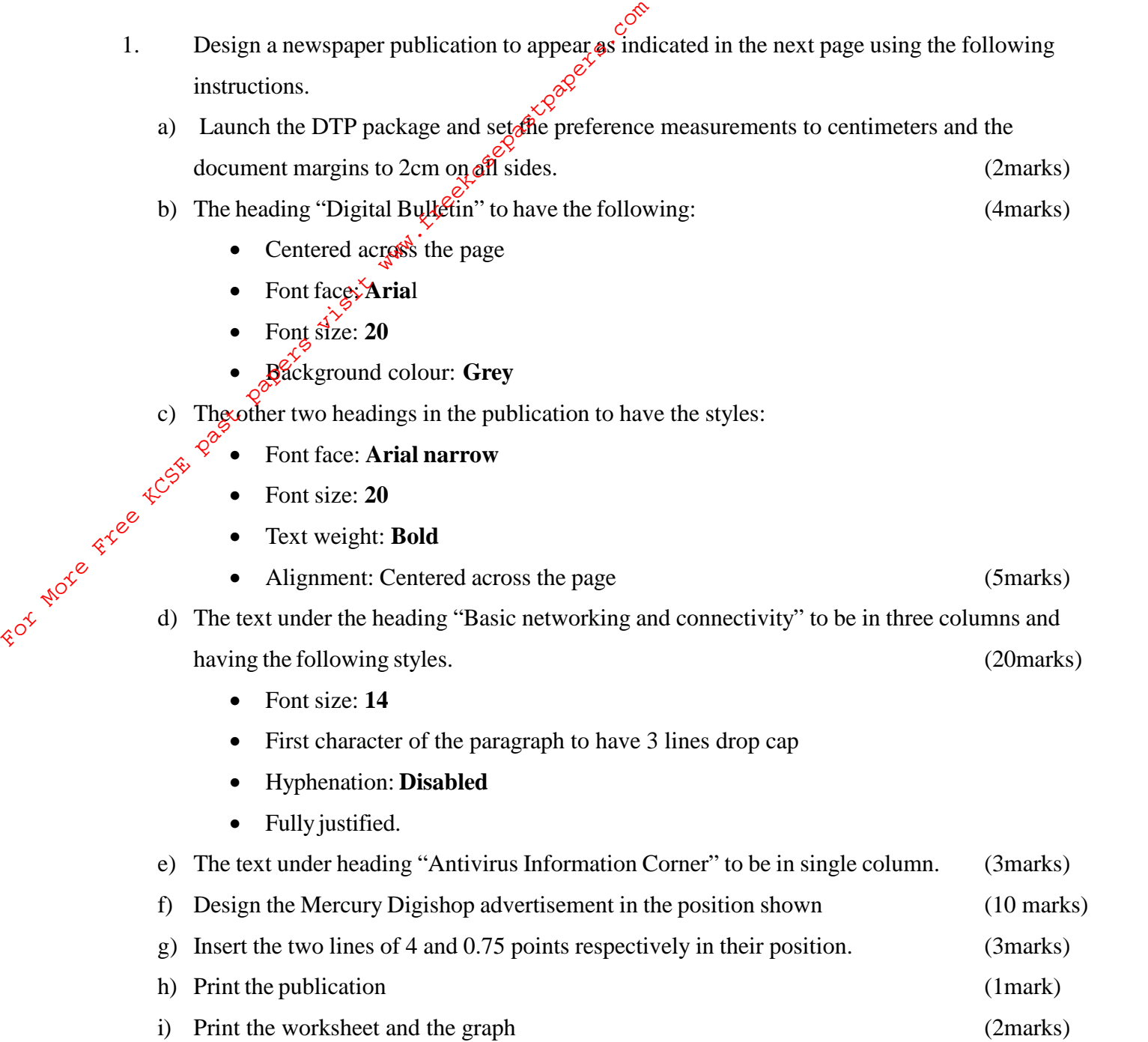

# **Digital bulletin**

## **Basic Networking and Connectivity**

The ability to expand  $\frac{x^2}{2}$  ports<br>beyond the limit of the and beyond the limit of the single computer in a single office has extended the reach of the PC  $\mathcal{E}$  alobal proportions.  $\hat{S}^{\sigma}$  Two technologies had driven this expansion; a computer network and the global network known as the internet. **Example 3**<br> **Example Server Conserved American**<br>
For More Free Americans of the PC of and other protes office has extended the reach with PCs in order of the PC of and driven this expansion; a computer of the global netw

A network is defined as two or more computers linked together for the purpose of communicating and sharing information and other resources. Most networks are<br>
• Communication constructed at round cable connection that links computers. This connection permits the computers to talk (and listen) through a wire. More recently, a number of wireless solutions have become available. Infrared

ports, Bluetooth, Radio links and other protocols allow variety of new devices to link with PCs in order for the network to function; three basic requirements must be met:

- The network must provide connections, communication and services.
- Connecting include the hardware (physical components) required to hook up a computer to the network. Fraction components) required<br>to hook up a computer<br>to the network.<br>• C o m m u n i c a t i o n<br>establishes the rules
- establishes the rules concerning how computers talk and understand each other. Computers often run different software and therefore they must speak a share language.

• A service defines those things a computer shares with the rest of the network. For example, a computer can share a printer, directories or files. Unless computers on the network are capable.

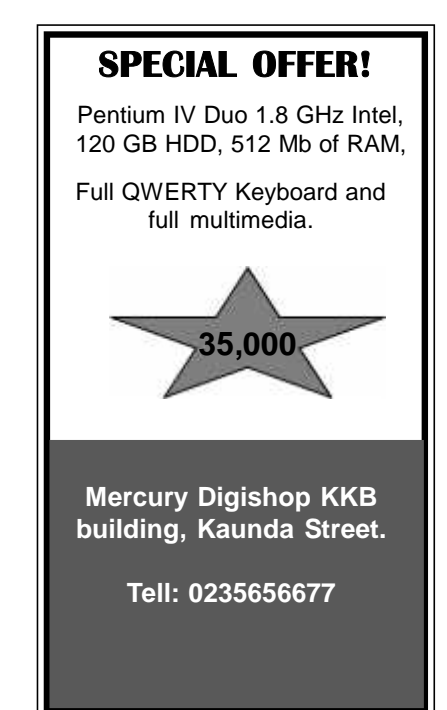

## **Antivirus information centre**

Viruses are small programs that hide thermselve<br>you use virus detection software the first time the<br>viruses are activitad in different ways, for instance<br>when it is both a Friday and the 12th, of the ma iruses are small programs that hide thermselves on your disks (diskettes and hard disks). Unless you use virus detection software the first time that you have a virus is when it is active. Different virueses are activitad in different ways, for instance, the famous Friday  $13<sup>th</sup>$  virus will activate only when it is both a Friday and the 13<sup>th</sup> of the month. **Be aware, virus can destroy all your data.** 

**Published by Elimika Secondary School and printed by Blue Text Publishers Ltd.**

2. The Central Bank of Kenya (CBK) exchange rates on certain day for foreign currencies against the Kenya shilling (Kshs.) were as follows:

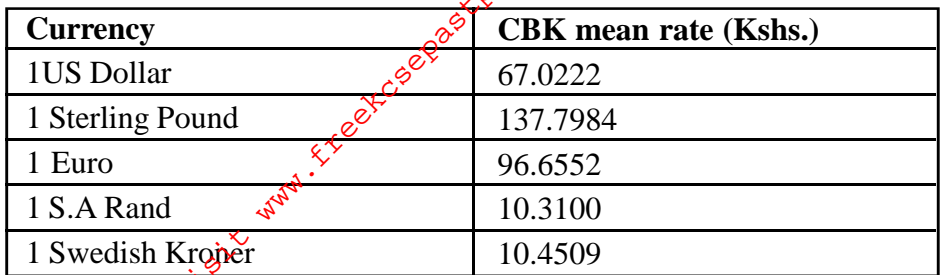

Kariuki, Hamisi, Mbugua, Otieno and Nekesa trade in buying and selling of foreign currencies.

On that  $\oint d\mathbf{x}$ , they bought the following foreign currencies from CBK;

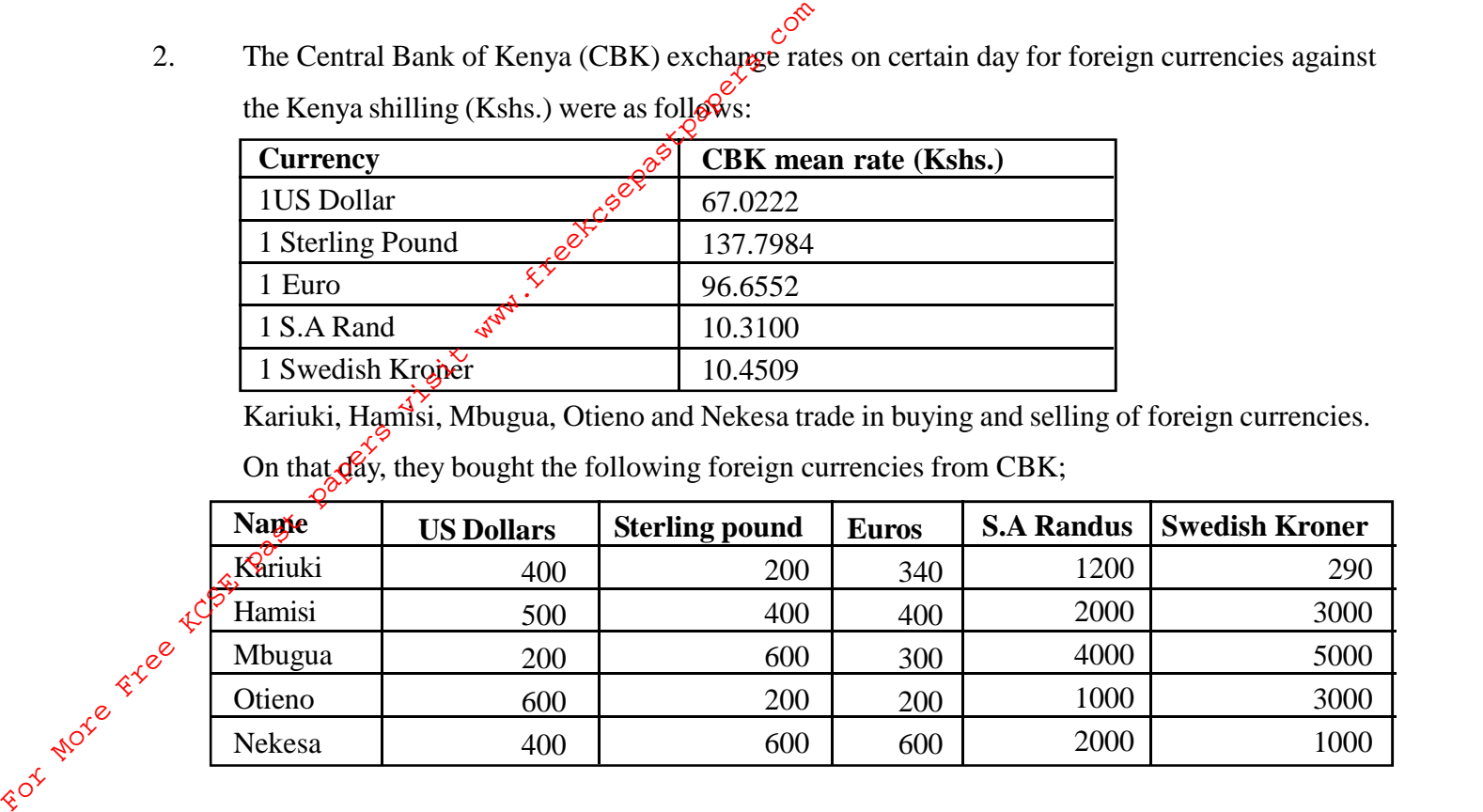

They sold their foreign currencies at the following rate:

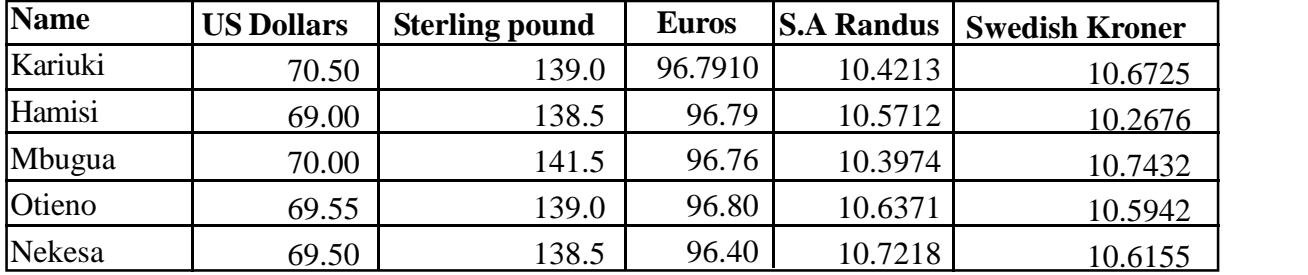

a) Using a spreadsheet package, represent the information in one worksheet and save it as FOREX.

(14 marks)

b) Using formulae with absolute and relative cell references, determine the total profit made by each trader. (14marks) c) Format the profit for each trade to zero decimal places. (3marks) d) Create a well labeled bar graph on a different worksheet showing the cost incurred on buying US Dollars by each trader. (14marks) e) Use a function to determine the trader who got the highest profit (3marks) f) Format the first table as follows: • Set the direction of the labels to  $45^{\circ}$  (2marks)